## **Package search path**

Global variable

package.path

```
print (package.path)
./?.lua;/usr/share/luajit-2.0.4/?.lua;/usr/local/share/lua/5.1/?.lua;/usr/lo
cal/share/lua/5.1/?/init.lua;/usr/share/lua/5.1/?.lua;/usr/share/lua/5.1/?/i
nit.lua
```
package.path = package.path .. ';scripts/?.lua'

# **Code snippets**

- HexDump:<http://lua-users.org/wiki/HexDump>
- Dumper

# **LUA Additional Modules**

## **MiddleClass**

OOP library<https://github.com/kikito/middleclass>

#### **Busted**

Unit testing framework <http://olivinelabs.com/busted/>

#### **Inspect**

Dump human readable info about everyting (very usefull for tables) <https://github.com/kikito/inspect.lua>

#### **cron**

<https://github.com/kikito/cron.lua>

### **lpty**

spawn process and fully control its input/output console

### **lua-coat**

Yet Another Lua Object-Oriented Model<http://fperrad.github.com/lua-Coat/>

## **lualogging**

## **luafilesystem**

Filesystem control library<https://keplerproject.github.io/luafilesystem/>Allows manipulation of file attributes, directory creation, link creation, locks

- Ifs.attributes (filepath [, aname])
- Ifs.chdir (path)
- Ifs.lock dir(path, [seconds stale])
- Ifs.currentdir ()
- Ifs.lock (filehandle, mode[, start[, length]])
- Ifs.link (old, new[, symlink])
- Ifs.mkdir (dirname)
- Ifs.rmdir (dirname)
- lfs.setmode (file, mode)
- Ifs.symlinkattributes (filepath [, aname])
- Ifs.touch (filepath [, atime [, mtime]])
- Ifs.unlock (filehandle[, start[, length]])

From: <https://niziak.spox.org/wiki/> - **niziak.spox.org**

Permanent link: **[https://niziak.spox.org/wiki/programming:lua:additional\\_modules](https://niziak.spox.org/wiki/programming:lua:additional_modules)**

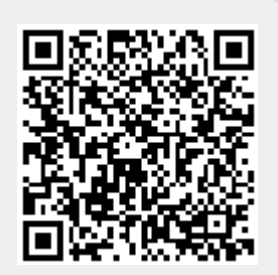

Last update: **2020/07/03 09:48**